# A quick tour of MySQL 8.0 roles

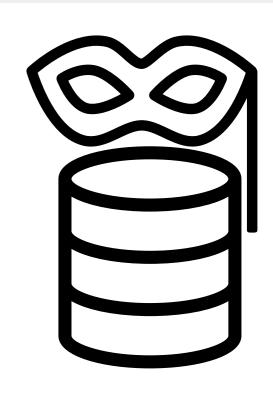

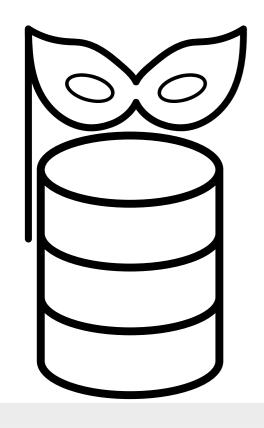

Giuseppe Maxia

Software explorer

#fosdem #mysqldevroom

#### **About me**

Who's this guy?

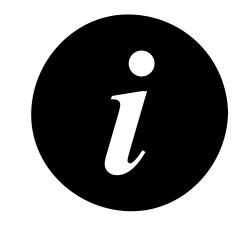

- Giuseppe Maxia, a.k.a. "The Data Charmer"
- QA Architect at VMware
- Several decades development and DB experience
- Long timer MySQL community member.
- Blog: http://datacharmer.blogspot.com
- Twitter: @datacharmer

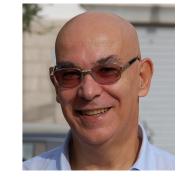

#fosdem #mysqldevroom

#### Roles overview

A long coveted feature finally arrives

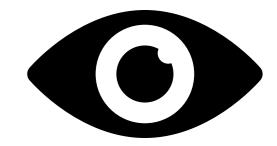

- Available since MySQL 8.0.0
- Created like an user
- Granted like privileges
- Need to be activated (with tricks)

#### **Before roles**

Up until the current GA (MySQL 5.7) there were no roles

In short: a lot of work, with many chances to make mistakes

- CREATE USER
- GRANT, GRANT, and more granular GRANT
- CREATE USER
- GRANT, GRANT again, and then GRANT
- CREATE USER
- GRANT, GRANT, GRANT, GRANT, oops!

## Advantages of roles

Why bother with this new feature?

- Faster user administration
  - define a role once
  - assign it many times
- Centralised grants handling
  - grant and revoke privileges to roles
  - No need to edit all users profiles
- Easy to understand grants statistics

## A BAD example. (1)

```
mysql> create role powerful;
Query OK, 0 rows affected (0.00 sec)
```

```
mysql> grant all on *.* to powerful;
Query OK, 0 rows affected (0.00 sec)
So far, so good
```

```
mysql> create user do_it_all
   -> identified by 'msandbox';
Query OK, 0 rows affected (0.00 sec)
```

mysql> grant powerful to do\_it\_all; Query OK, 0 rows affected (0.00 sec)

## A BAD example. (2)

```
mysql [localhost] {do_it_all} ((none)) > use test;
ERROR 1044 (42000): Access denied for user 'do_it_all'@'%'
to database 'test'
mysql [localhost] {do_it_all} ((none)) > show grants;
| Grants for do_it_all@%
| GRANT USAGE ON *.* TO `do_it_all`@`%`
| GRANT `powerful`@`%` TO `do_it_all`@`%` |
2 rows in set (0.00 sec)
```

#### WHAT DID JUST HAPPEN? STAY TUNED TO FIND OUT

## Roles usage

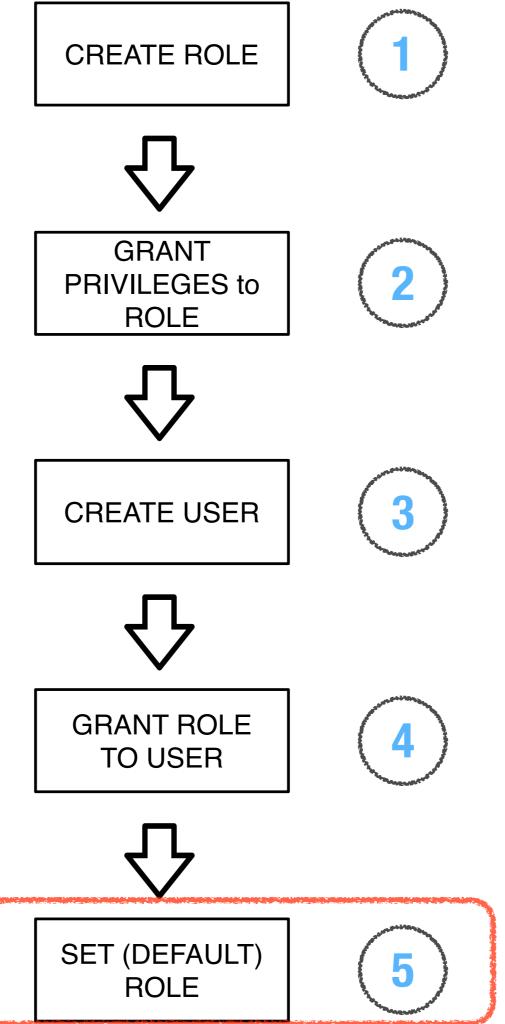

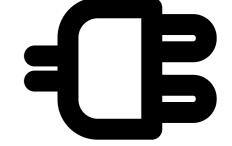

#### Create role

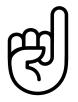

Like creating a user

```
CREATE ROLE r_lotr_dev;
```

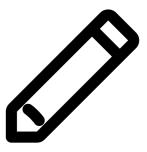

## NOTE: there is no "IDENTIFIED" clause

## grant privileges to role

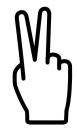

Same as we do it with users

```
GRANT ALL ON lotr.* TO r_lotr_dev;
```

### Create user

This one is already known

CREATE USER aragorn IDENTIFIED BY
'lotrpwd';

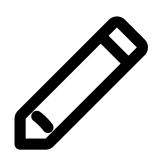

#### Grant role to user

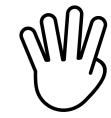

We grant a role in a way similar to granting a privilege

#### GRANT r\_lotr\_dev TO aragorn;

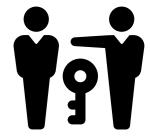

```
## NOTE: there is not an "ON" clause ## in the GRANT statement.
```

## Set [default] role

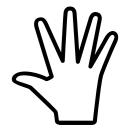

The role needs to be activate

```
ALTER USER aragorn DEFAULT ROLE r_lotr_dba;
```

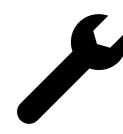

```
## OR
```

TO aragorn;
There is more than one way to do it
Unfortunately

#fosdem #mysqldevroom Some important points

## A user can be granted more roles

Grants are the total of all roles privileges

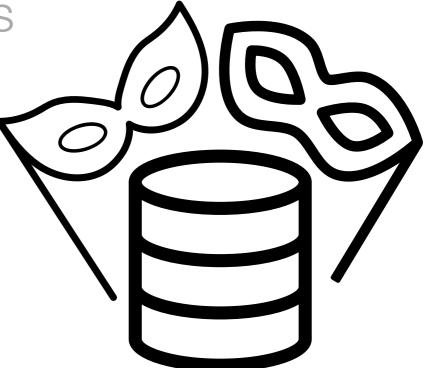

- User can have many roles
- The default role can be a list of roles

#### Roles are saved in 'user' table

This may cause some confusion

 Roles are users without login (= account locked and expired password)

# Granting a role to a user is not enough

It is there, but you can't see it

- When we grant a privilege, the user can use it immediately.
- When we grant a role, we first need to set the default.

We can grant a user to a user

This may look tricky, but it is really simple

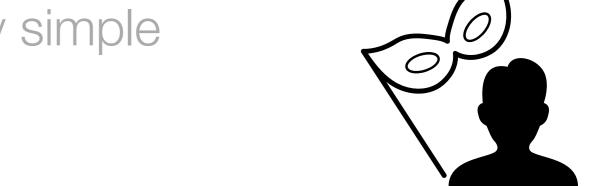

- Roles are users without login
- But roles with login (i.e. users) can be granted.
- Privileges are assigned regardless of the host of the user.

#### GRANT root@'localhost' to someuser;

 user someuser@'%' has all privileges of root from any host

## SET ROLE anyone?

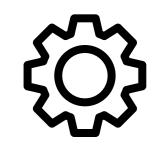

You can lose track easily here

- SET ROLE role\_name is a session assignment of a role
- SET DEFAULT ROLE role\_name is a permanent assignment of a role for a user
- SET ROLE DEFAULT means assign the default role to this user for the session.

## Telling roles from users

Sadly, it's up to the DBA's ingenuity

- Roles are users with expired password and locked account.
- A good workaround is using a naming convention to tell roles apart (e.g. "r\_something")

There is a feature request about this matter, but I haven't seen any progress on it.

#### **Tables for roles**

We have two new tables in 'mysql' DB dedicated to roles

- role\_edges reports which roles are assigned to which users.
- default\_roles takes track of the current default roles assigned to users.

#fosdem #mysqldevroom

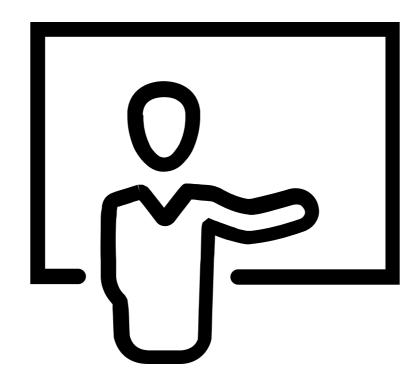

## Roles in action

#### **Create roles**

```
CREATE ROLE r_lotr_observer;

CREATE ROLE r_lotr_tester;

CREATE ROLE r_lotr_dev;

CREATE ROLE r_lotr_dba;

GRANT SELECT on lotr.* TO r_lotr_observer;

GRANT SELECT, INSERT, UPDATE, DELETE on lotr.* TO r_lotr_tester;

GRANT ALL on lotr.* TO r_lotr_dev;

GRANT ALL on *.* TO r_lotr_dba;
```

#### **Create users and apply roles**

```
IDENTIFIED BY 'msandbox' PASSWORD EXPIRE;
CREATE USER bilbo
                      IDENTIFIED BY 'msandbox' PASSWORD EXPIRE;
CREATE USER frodo
CREATE USER sam
                      IDENTIFIED BY 'msandbox' PASSWORD EXPIRE;
                      IDENTIFIED BY 'msandbox' PASSWORD EXPIRE;
CREATE USER pippin
CREATE USER merry
                      IDENTIFIED BY 'msandbox' PASSWORD EXPIRE;
CREATE USER boromir
                      IDENTIFIED BY 'msandbox' PASSWORD EXPIRE;
CREATE USER gimli
                      IDENTIFIED BY 'msandbox' PASSWORD EXPIRE;
CREATE USER aragorn
                     IDENTIFIED BY 'msandbox' PASSWORD EXPIRE;
CREATE USER legolas
                     IDENTIFIED BY 'msandbox' PASSWORD EXPIRE;
CREATE USER gandalf
                     IDENTIFIED BY 'msandbox' PASSWORD EXPIRE;
CREATE USER galadriel IDENTIFIED BY 'msandbox' PASSWORD EXPIRE;
CREATE USER gollum
                      IDENTIFIED BY 'msandbox' PASSWORD EXPIRE;
GRANT r_lotr_observer TO pippin, merry, boromir, gollum;
SET DEFAULT ROLE r_lotr_observer to pippin, merry, boromir, gollum;
GRANT r_lotr_tester TO sam, bilbo, gimli;
SET DEFAULT ROLE r_lotr_tester to sam, bilbo, gimli;
GRANT r_lotr_dev to frodo, aragorn, legolas;
SET DEFAULT ROLE r_lotr_dev to frodo, aragorn, legolas;
GRANT r_lotr_dba TO gandalf, galadriel;
SET DEFAULT ROLE r_lotr_dba to gandalf, galadriel;
```

#### **Users and roles**

```
select host, user, authentication_string from mysql.user
mysql>
host
                                 authentication_string
              user
                                 *6C387FC3893DBA1E3BA155E74754DA6682D04747
              aragorn
              bilbo
                                 *6C387FC3893DBA1E3BA155E74754DA6682D04747
                                 *6C387FC3893DBA1E3BA155E74754DA6682D04747
              boromir
              frodo
                                 *6C387FC3893DBA1E3BA155E74754DA6682D04747
              galadriel
                                 *6C387FC3893DBA1E3BA155E74754DA6682D04747
              gandalf
                                 *6C387FC3893DBA1E3BA155E74754DA6682D04747
              gimli
                                 *6C387FC3893DBA1E3BA155E74754DA6682D04747
  %
              gollum
                                 *6C387FC3893DBA1E3BA155E74754DA6682D04747
              legolas
                                 *6C387FC3893DBA1E3BA155E74754DA6682D04747
  %
                                 *6C387FC3893DBA1E3BA155E74754DA6682D04747
              merry
              pippin
                                 *6C387FC3893DBA1E3BA155E74754DA6682D04747
              r_lotr_dba
              r_lotr_dev
              r_lotr_observer
              r_lotr_tester
                                 *6C387FC3893DBA1E3BA155E74754DA6682D04747
              sam
  localhost
              mysql.sys
                                 *THISISNOTAVALIDPASSWORDTHATCANBEUSEDHERE
  localhost
                                 *6C387FC3893DBA1E3BA155E74754DA6682D04747
              root
```

```
mysql> select host, user from mysql.user where password_expired='y'
and account_locked='y';
| host | user
+-----
                                     Finding roles
| % | r_lotr_dba
| % | r_lotr_dev
                                      empirically
| % | r_lotr_observer |
| % | r_lotr_tester
4 rows in set (0.00 sec)
mysql> select host, user from mysql.user where user like 'r\_%';
| host | user
| % | r_lotr_dba
| % | r_lotr_dev
| % | r_lotr_observer |
| % | r_lotr_tester
4 rows in set (0.00 sec)
```

## role\_edge table (Which roles were assigned)

```
mysql> select * from role_edges;
FROM_HOST | FROM_USER
                               TO_HOST | TO_USER
                                                      WITH_ADMIN_OPTION
            | r_lotr_dba
                              I %
                                          galadriel
            | r_lotr_dba
                                          gandalf
                              I %
            | r_lotr_dev
                                          aragorn
                                          frodo
            | r_lotr_dev
            | r_lotr_dev
                                        | legolas
                                          boromir
            | r_lotr_observer
            | r_lotr_observer
                                          gollum
            | r_lotr_observer
                                          merry
                                          pippin
            | r_lotr_observer
            | r_lotr_tester
                                          bilbo
            | r_lotr_tester
                                          gimli
            | r_lotr_tester
                                          sam
```

#### default\_roles table

(Which roles are set as default)

```
select * from default_roles;
       USER | DEFAULT_ROLE_HOST | DEFAULT_ROLE_USER |
HOST
%
                  I %
                                       | r_lotr_dev
       aragorn
       bilbo
%
                                        r_lotr_tester
     | boromir
                                       | r_lotr_observer
     | frodo
                                       | r_lotr_dev
%
       galadriel
                                       | r_lotr_dba
%
       gandalf
                                       | r_lotr_dba
%
       gimli
                                       | r_lotr_tester
       gollum
%
                                        r_lotr_observer
%
       legolas
                                       | r_lotr_dev
%
                                       | r_lotr_observer
       merry
%
       pippin
                   %
                                       | r_lotr_observer
%
                   %
                                       | r_lotr_tester
       sam
```

#### Who are the DBAs?

```
mysql> select to_user as users from role_edges
    -> where from_user = 'r_lotr_dba';
  users
I galadriel I
  gandalf
```

#### Who are the developers?

```
mysql> select to_user as users from role_edges
    -> where from_user = 'r_lotr_dev';
  users
l aragorn l
l frodo
 legolas I
```

#### **Roles summary**

```
mysql> select from_user as role, count(*) as count,
    -> group_concat(to_user) as users
    -> from role_edges group by role;
  role
                    count | users
                        2 | galadriel,gandalf
  r_lotr_dba
 r_lotr_dev
                        3 | aragorn, frodo, legolas
                            boromir,gollum,merry,pippin
 r_lotr_observer
                        3 | bilbo,gimli,sam
 r_lotr_tester
```

#### **Default roles summary**

```
mysql> select default_role_user as default_role,
    -> group_concat(user) as users
    -> from default_roles group by default_role;
 default_role
                    users
                    galadriel, gandalf
 r_lotr_dba
                   aragorn, frodo, legolas
 r_lotr_dev
                    boromir, gollum, merry, pippin
 r_lotr_observer
                    bilbo,gimli,sam
 r_lotr_tester
```

#### user with default role

```
mysql [localhost] {bilbo} ((none)) > show grants\G
Grants for bilbo@%: GRANT USAGE ON *.* TO `bilbo`@`%`
Grants for bilbo@%: GRANT SELECT, INSERT, UPDATE, DELETE ON `lotr`.
* TO `bilbo`@`%`
Grants for bilbo@%: GRANT `r_lotr_tester`@`%` TO `bilbo`@`%`
3 rows in set (0.00 sec)
mysql [localhost] {bilbo} ((none)) > select current_role();
l current_role()
| `r_lotr_tester`@`%` |
1 row in set (0.00 sec)
```

#### User without default role

```
mysql [localhost] {bilbo} ((none)) > show grants\G
******* 1. row *****
Grants for bilbo@%: GRANT USAGE ON *.* TO `bilbo`@`%`
Grants for bilbo@%: GRANT `r_lotr_tester`@`%` TO `bilbo`@`%`
2 rows in set (0.00 sec)
mysql [localhost] {bilbo} ((none)) > show grants for bilbo using r_
lotr_tester\G
Grants for bilbo@%: GRANT USAGE ON *.* TO `bilbo`@`%`
Grants for bilbo@%: GRANT SELECT, INSERT, UPDATE, DELETE ON `lotr`.
* TO `bilbo`@`%`
Grants for bilbo@%: GRANT `r_lotr_tester`@`%` TO `bilbo`@`%`
3 rows in set (0.00 sec)
```

#### **User without default role**

```
mysql [localhost] {bilbo} ((none)) > use lotr
ERROR 1044 (42000): Access denied for user 'bilbo'@'%' to database
'lotr'
mysql [localhost] {bilbo} ((none)) > set role r_lotr_tester;
Query OK, 0 rows affected (0.00 sec)

mysql [localhost] {bilbo} ((none)) > use lotr
Database changed
```

#### **SET ROLE** is not permanent

```
mysql [localhost] {bilbo} ((none)) > set role r_lotr_tester;
Query OK, 0 rows affected (0.00 sec)
mysql [localhost] {bilbo} ((none)) > select current_role();
l current_role()
| `r_lotr_tester`@`%` |
1 row in set (0.00 sec)
mysql [localhost] {bilbo} ((none)) > use lotr
Database changed
mysql [localhost] {bilbo} (lotr) > connect
ERROR 1044 (42000): Access denied for user 'bilbo'@'%' to database
'lotr'
```

## Back to the BAD example. (2)

```
mysql [localhost] {do_it_all} ((none)) > use test;
ERROR 1044 (42000): Access denied for user 'do_it_all'@'%'
to database 'test'
mysql [localhost] {do_it_all} ((none)) > show grants;
| Grants for do_it_all@%
| GRANT USAGE ON *.* TO `do_it_all`@`%`
I(GRANT `powerful`@`%`) TO `do_it_all`@`%` I
2 rows in set (0.00 sec)
mysql [localhost] {do_it_all} ((none)) >
```

## Back to the BAD example. (3)

```
mysql [localhost] {do_it_all} ((none)) > set role powerful;
Query OK, 0 rows affected (0.00 sec)
mysql [localhost] {do_it_all} ((none)) > show grants\G
Grants for do_it_all@%: GRANT SELECT, INSERT, UPDATE, DELETE, CREATE, DR
OP, RELOAD, SHUTDOWN, PROCESS, FILE, REFERENCES, INDEX, ALTER, SHOW DATA
BASES, SUPER, CREATE TEMPORARY TABLES, LOCK TABLES, EXECUTE, REPLICATION
SLAVE, REPLICATION CLIENT, CREATE VIEW, SHOW VIEW, CREATE ROUTINE, ALTE
R ROUTINE, CREATE USER, EVENT, TRIGGER, CREATE TABLESPACE, CREATE ROLE,
DROP ROLE ON *.* TO `do_it_all`@`%`
************************* 2. row ******************
Grants for do_it_all@%: GRANT BINLOG_ADMIN,CONNECTION_ADMIN,ENCRYPTION_K
EY_ADMIN,GROUP_REPLICATION_ADMIN,REPLICATION_SLAVE_ADMIN,ROLE_ADMIN,SET_
USER_ID, SYSTEM_VARIABLES_ADMIN ON *.* TO `do_it_all`@`%`
Grants for do_it_all@%: GRANT `powerful`@`%` TO `do_it_all`@`%`
3 rows in set (0.00 sec)
```

mysql [localhost] {do\_it\_all} ((none)) > use test
Database changed

## Roles can be active by default

It's a all-or-nothing option

- Starting in 8.0.2
- You can use option activate\_all\_roles\_on\_login
  - When enabled, all roles become active by default
- And mandatory\_roles
  - When set, all users will get the role(s) defined

## Example with mandatory roles (1)

```
mysql> create schema lotr;
Query OK, 1 row affected (0.00 sec)
mysql> grant select on lotr.* to r lotr reader;
Query OK, 0 rows affected (0.00 sec)
mysql> set global mandatory roles='r lotr reader';
Query OK, 0 rows affected (0.00 sec)
mysql> create user dummy identified by 'msandbox';
Query OK, 0 rows affected (0.00 sec)
```

## Example with mandatory roles (2)

```
$ mysql lotr -u dummy -p
ERROR 1044 (42000): Access denied for user 'dummy'@'%'
to database 'lotr'
# ===== as root ======
mysql> set global activate all roles on login=1;
$ mysql lotr -u dummy -p
mysql> show grants;
+----+
| Grants for dummy@%
+----+
| GRANT USAGE ON *.* TO `dummy`@`%`
 GRANT SELECT ON `lotr`.* TO `dummy`@`%`
 GRANT `r lotr reader`@`%` TO `dummy`@`%`
_____+
3 rows in set (0.00 sec)
```

## Example with mandatory roles (3)

\$ mysql lotr -u root -p

`root`@`localhost`

```
mysql> show grants\G
*** 1. row ***
Grants for root@localhost: grant select, insert, update, delete,
CREATE, DROP, RELOAD, SHUTDOWN, PROCESS, FILE, REFERENCES, INDEX, ALTER,
SHOW DATABASES, SUPER, CREATE TEMPORARY TABLES, LOCK TABLES, EXECUTE,
REPLICATION SLAVE, REPLICATION CLIENT, CREATE VIEW, SHOW VIEW, CREATE
ROUTINE, ALTER ROUTINE, CREATE USER, EVENT, TRIGGER, CREATE TABLESPACE,
CREATE ROLE, DROP ROLE ON *.* TO `root`@`localhost` WITH GRANT OPTION
*** 2. row ***
Grants for root@localhost: GRANT
BACKUP ADMIN, BINLOG ADMIN, CONNECTION ADMIN, ENCRYPTION KEY ADMIN, GROUP REPL
ICATION ADMIN, PERSIST RO VARIABLES ADMIN, REPLICATION SLAVE ADMIN, RESOURCE
GROUP ADMIN, RESOURCE GROUP USER, ROLE ADMIN, SET USER ID, SYSTEM VARIABLES AD
MIN, XA RECOVER ADMIN ON *.* TO `root`@`localhost` WITH GRANT OPTION
*** 3. row ***
```

Grants for root@localhost: GRANT SELECT ON `lotr`.\* TO

#### Latest addition

- In 8.0.3+
- You can set the default role within CREATE USER.
- Sounds good
- Until you notice that you are activating a role that has not been assigned yet.

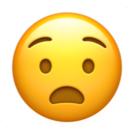

## **Q & A**

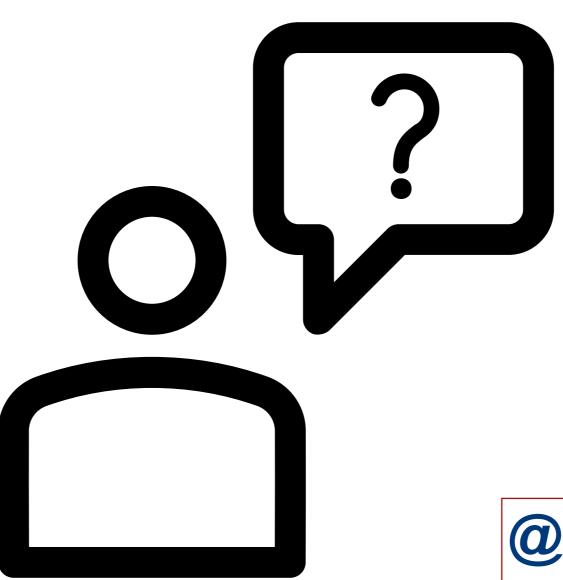

@datacharmer

#fosdem #mysqldevroom